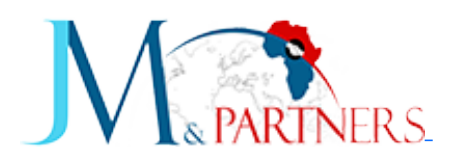

Formation, Certification et développement de compétences Fixe : (+221) 33-821-03-03 Mobile : (+221) 77-345-63-63 contact@jm-partners.africa

# **Formation: Cisco Firewall ASA, configuration et administration**

Domaine : CISCO

#### **DESCRIPTION**

Cette formation vous permettra d'acquérir toutes les connaissances nécessaires au déploiement et au maintien d'une solution de sécurité basée sur Cisco ASA. A l'issue de ce cours, vous verrez comment configurer les fonctions essentielles à l'aide d'une interface Web avec ASDM (Cisco Adaptive Security Device Manager) et en ligne de commande CLI, configurer les translations d'adresses dynamiques et statiques et effectuer les premières opérations de maintenance.

### **LES OBJECTIFS DE LA FORMATION**

- Connaître les fonctionnalités du firewall Cisco ASA
- Configurer un firewall ASA
- Configurer les fonctions essentielles à l'aide de l'ASDM et du CLI
- Configurer la stratégie d'accès basée sur les ACLs (Listes de contrôle d'accès)
- Analyser et restreindre le flux (entrant et sortant)
- Configurer un VPN pour les accès distants
- Optimiser les règles de sécurité

### **POUR QUI**

- > Responsables sécurité.
- > Ingénieurs systèmes et réseaux.
- > Architectes sécurité.
- > Techniciens réseaux ou sécurité.

#### **PREREQUIS**

> Il faut de bonnes connaissances en administration réseaux avec équipements Cisco et en sécurité informatique.

#### **PROGRAMME**

#### **Introduction**

- > Les technologies et caractéristiques des firewalls.
- > Présentation des firewalls. Terminologie et fonctionnalités.
- > Exemples d'architecture. La gamme ASA.
- > Le démarrage avec un ASA. L'interface utilisateur. Configuration du firewall.
- > Paramétrage de NTP. Les niveaux de sécurité ASA.
- $\bullet$  > Configuration de Syslog.

### **Traduction d'adresses et connexions**

- > NAT dynamique, PAT et NAT statique.
- $\bullet$  > La fonction TCP Intercept.
- > Connexions, redirection de ports.
- $\bullet$  > Configuration DMZ.

### **ACL et Content Filtering**

- > Présentation des ACL.
- $\bullet$  > Configuration des ACL.
- > Filtrage de code actif malicieux.
- > Filtrage d'URL.
- >Les groupes d'objets.
- > Présentation des groupes d'objets. Les usages.
- > La configuration des groupes d'objets.

## **Configuration AAA**

- > Présentation de Cisco Secure ACS.
- > Installation de Cisco Secure ACS.
- > Configurer l'authentification et l'autorisation.
- > Téléchargement des ACL.
- > Dépannage AAA.

### **Routage et commutation**

- $\bullet$  > Rappels sur les VLAN.
- $\bullet$  > Fonctionnalités supportées.
- $\bullet$  > Routage statique et dynamique.
- $\bullet$  > Le Multicast.

### **VPN**

- $\bullet$  > Mise en place des VPN.
- $\bullet$  > Configuration d'IPSec.
- >Le client VPN Cisco.
- > Configuration de l'accès distant avec Easy VPN.
- > Configuration du serveur Easy VPN.
- > Caractéristiques d'Easy VPN distant.
- > Présentation et configuration du client.
- > Présentation et configuration du WebVPN.

### **Transparent firewall**

- > Transparent versus Routed firewall.
- $\bullet$  > Fonctionnalités non supportées.
- > Configuration des adresses IP, des ACL et d'ARP.
- > Maintenance et dépannage.

### **Failover**

- > Présentation des modes de Failover. Configuration de Failover et de Lan Failover. Mise en place du Failover.
- $\bullet$  > Configuration de Failover.
- > Configuration de Lan Failover.
- >Mise en place du Failover en mode Active/Active.

# **Cisco Security Appliance Device Manager**

- > Utilisation de ASDM pour la configuration de ASA.
- > Création de VPN site à site et d'accès distant VPN.

# **Maintenance**

- $\bullet$  > Configuration de l'accès.
- $\bullet$  > Niveaux de privilèges.
- > Password Recovery.
- > Gestion de l'IOS.
- $\bullet$  > Gestion de la configuration.
- $\bullet$  > Gestion des licences.

Copyrights © 2023 JM & Partners | Tout droits réservés